#### **CONS 73 Course Outline as of Fall 2004**

# **CATALOG INFORMATION**

Full Title: Estimating with Computers Last Reviewed: 1/28/2019 Dept and Nbr: CONS 73 Title: ESTIMATING W/COMPUTER

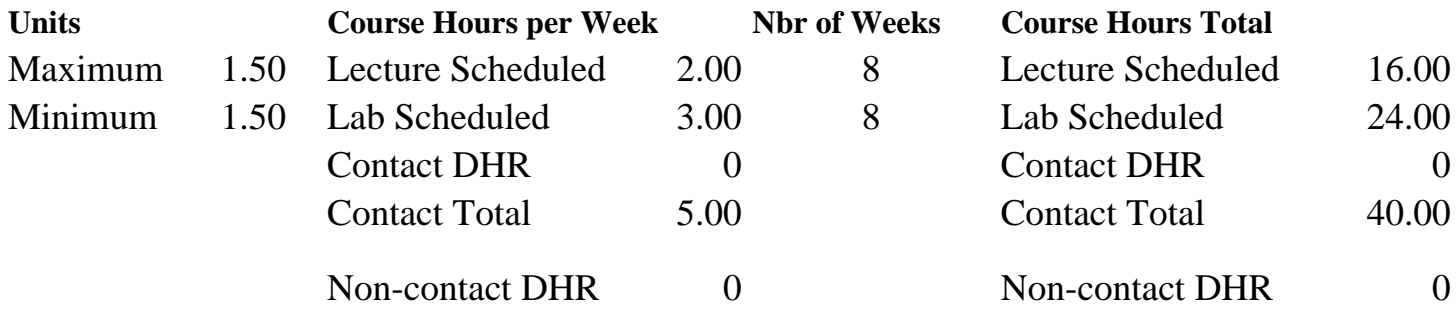

Total Out of Class Hours: 32.00 Total Student Learning Hours: 72.00

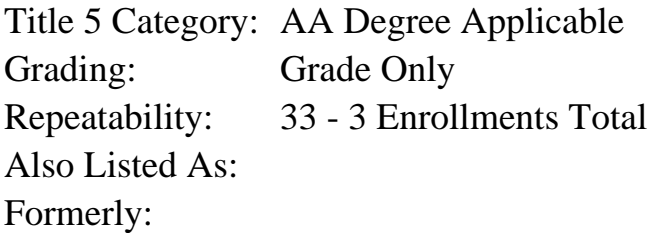

## **Catalog Description:**

Application of estimating methods and procedures to document an estimate for a residential or commercial construction project using the selected computer program. Students will learn how to use the computer program; techniques for saving time and money; tips for quantity takeoff; pricing of materials and labor; and apply this information to the preparation of estimates using the computer program.

**Prerequisites/Corequisites:** Course Completion or Current Enrollment in CONS 72

**Recommended Preparation:**

**Limits on Enrollment:**

## **Schedule of Classes Information:**

Description: Application of estimating methods and procedures to document an estimate for a residential or commercial construction project using the selected computer program. (Grade Only)

Prerequisites/Corequisites: Course Completion or Current Enrollment in CONS 72

# **ARTICULATION, MAJOR, and CERTIFICATION INFORMATION:**

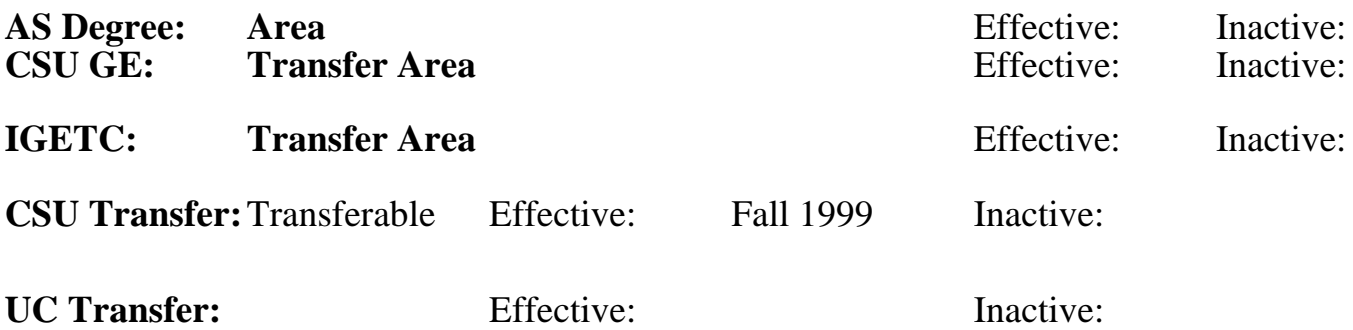

**CID:**

**Certificate/Major Applicable:** 

[Certificate Applicable Course](SR_ClassCheck.aspx?CourseKey=CONS73)

# **COURSE CONTENT**

## **Outcomes and Objectives:**

Upon completion of this course the student will be able to document an estimate for a residential or commercial construction project using the selected computer program.

## **Topics and Scope:**

Software organization and capabilities: how the program works how it relates to manual estimates procedures to follow formats for documenting estimates Sample Problem: Setting up an estimate for the computer Review of Construction Documents Understanding the basic commands Estimate Cover Page Produce Estimate Setting up Subtotals Entering Takeoff Data Printing Report Other Commands Spreadsheet to takeoff window Goto feature Entering Lump Sums Changing a price on a spreadsheet Showing detail Printing a report

Student Project: Review of construction documents Setting up the estimate Getting the takeoff data Entering the takeoff data Accuracy and checking your work Printing reports

#### **Assignment:**

Reading Sample Problem and exercises Student Project: Applying the computer program Interpreting working drawings and specifications Entering data for estimates Minimizing errors Documenting the estimate - Producing the Report

#### **Methods of Evaluation/Basis of Grade:**

**Writing:** Assessment tools that demonstrate writing skills and/or require students to select, organize and explain ideas in writing.

None, This is a degree applicable course but assessment tools based on writing are not included because problem solving assessments and skill demonstrations are more appropriate for this course.

**Problem Solving:** Assessment tools, other than exams, that demonstrate competence in computational or noncomputational problem solving skills.

Homework problems, Quizzes, Exams, Student Project Problem solving Problem solving

**Skill Demonstrations:** All skill-based and physical demonstrations used for assessment purposes including skill performance exams.

Performance exams, Student Project Skill Demonstrations

**Exams:** All forms of formal testing, other than skill performance exams.

Multiple choice, True/false, Matching items, Completion Frame Exams

**Other:** Includes any assessment tools that do not logically fit into the above categories.

Attendance and Participation  $\overline{O_{1.10\%}}$  Other Category

Writing  $0 - 0\%$ 

30 - 50%

30 - 50%

 $10 - 20%$ 

 $0 - 10\%$ 

## **Representative Textbooks and Materials:**

Estimating for Residential and Commercial Construction by Bert Benedict and Gordon Anderson, Delmar Publishers, 1994. Estimating with Timberline Precision by Mark Reich and Judd Youell, Delmar Publishers, 1995.